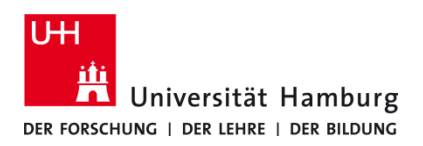

## **Client installieren und einrichten Windows 10 - selbstadministriert**

Version 1.0

## **Voraussetzungen**

- **Windows 10**
- **Benutzerkennung der UHH**
- **Q Pilot Client-Paket der UHH für Windows 10**
- **Administrative Rechte auf dem lokalem PC**

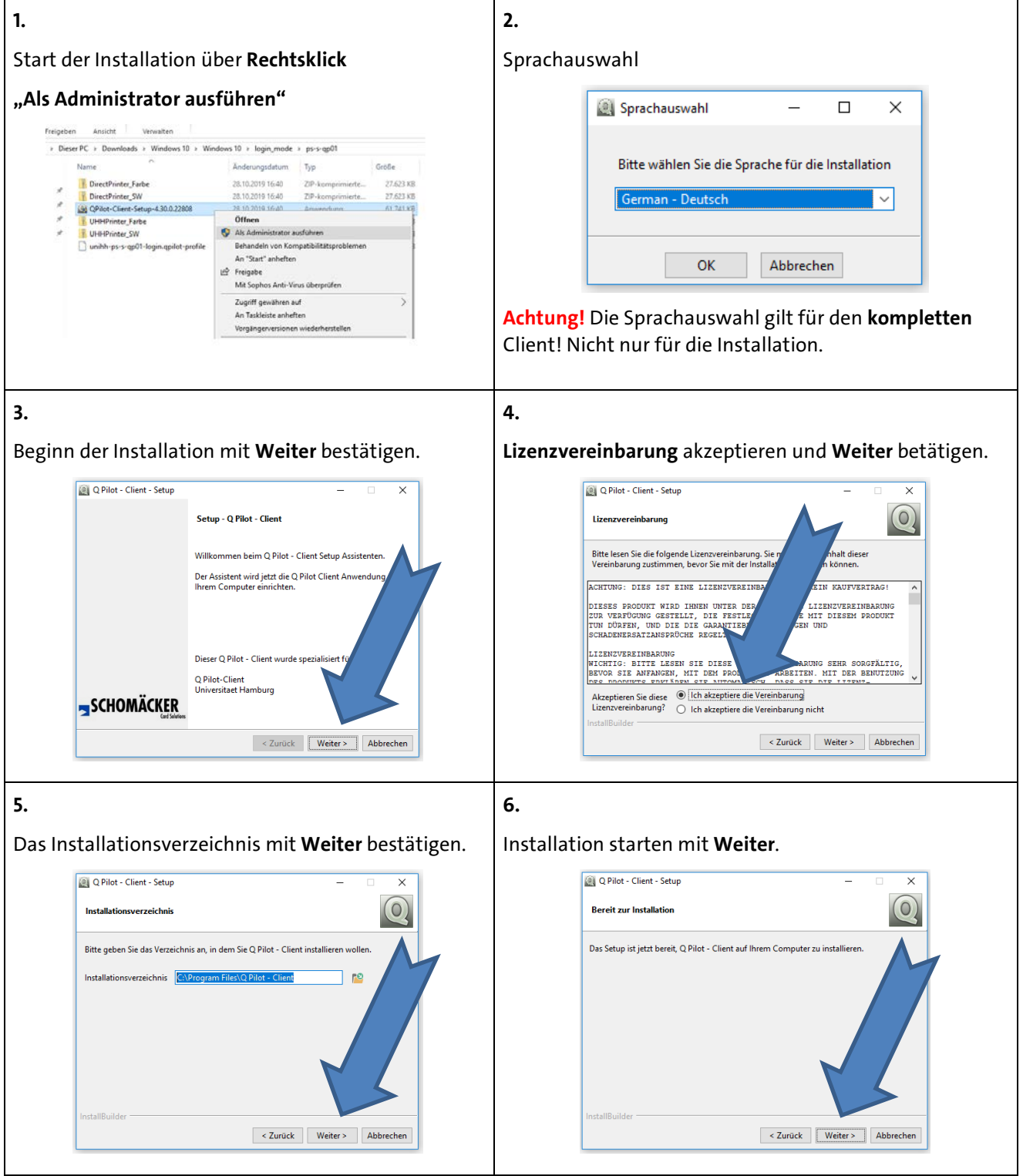

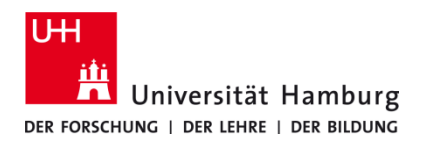

## **Client installieren und einrichten Windows 10 - selbstadministriert**

Version 1.0

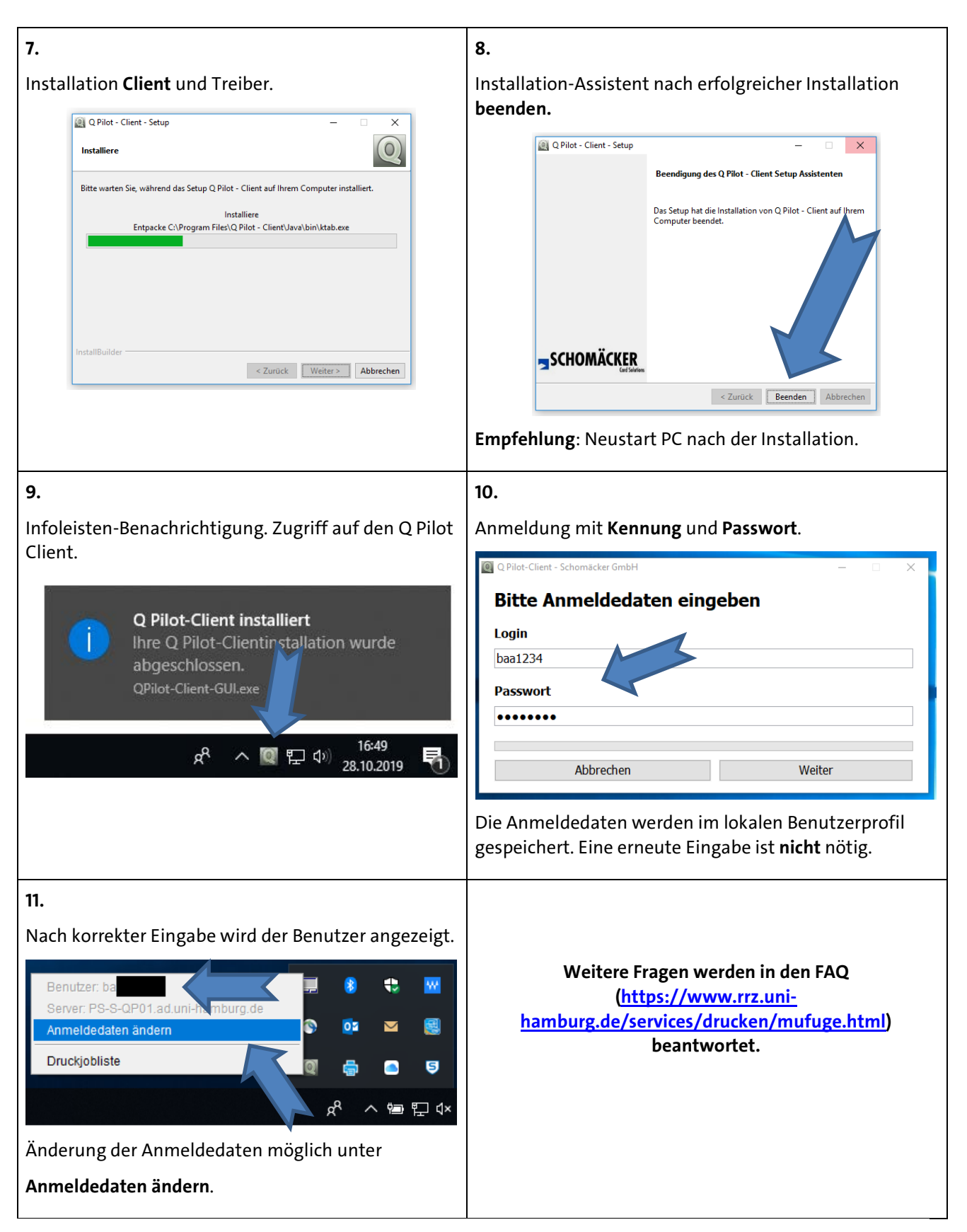